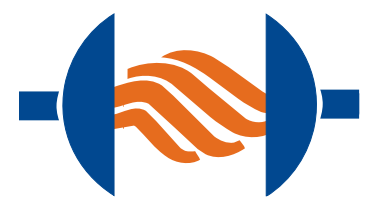

# *MIRtoolbox*: Sound and music analysis of audio recordings using Matlab

MUS4831, Olivier Lartillot Part II, 9.11.2017

# Part 2

- Rhythm, metrical structure
- Tonal analysis
- Segmentation, structure
- **•** Statistics
- Music & emotion
- Advanced use

# *mirevents*

### event detection function

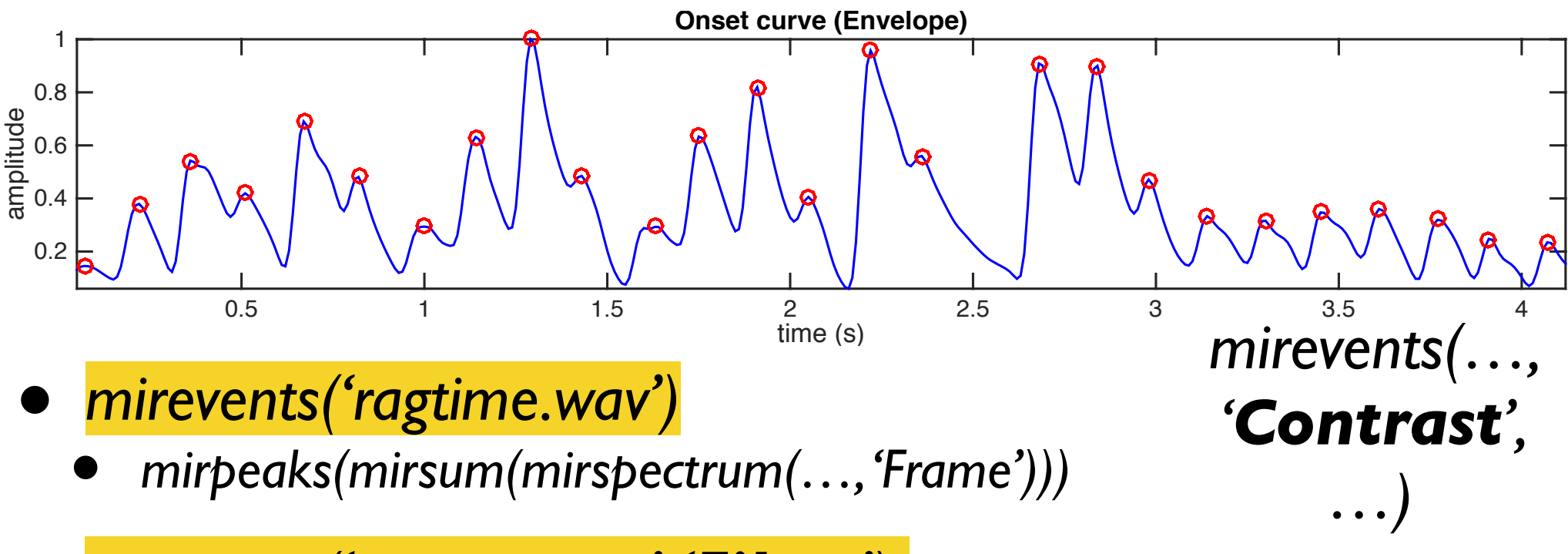

- *mirevents('ragtime.wav', 'Filter')*
	- *mirpeaks(mirsum(mirenvelope(mirfilterbank(…, 'NbChannels', 40))))*
- *mirevents('ragtime.wav', 'SpectralFlux')*
	- *mirpeaks(mirflux(…, 'Inc', 'Halfwave'))*

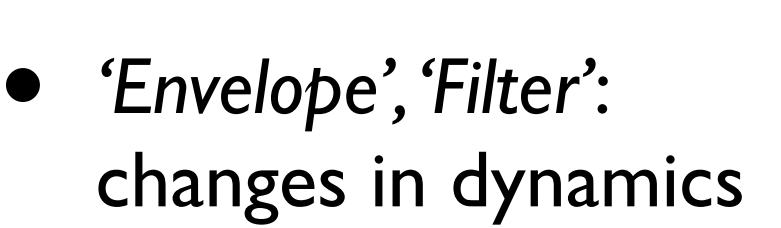

- *• 'SpectralFlux':* global spectral changes
- *• 'Emerge'*: local changes in particular frequency regions

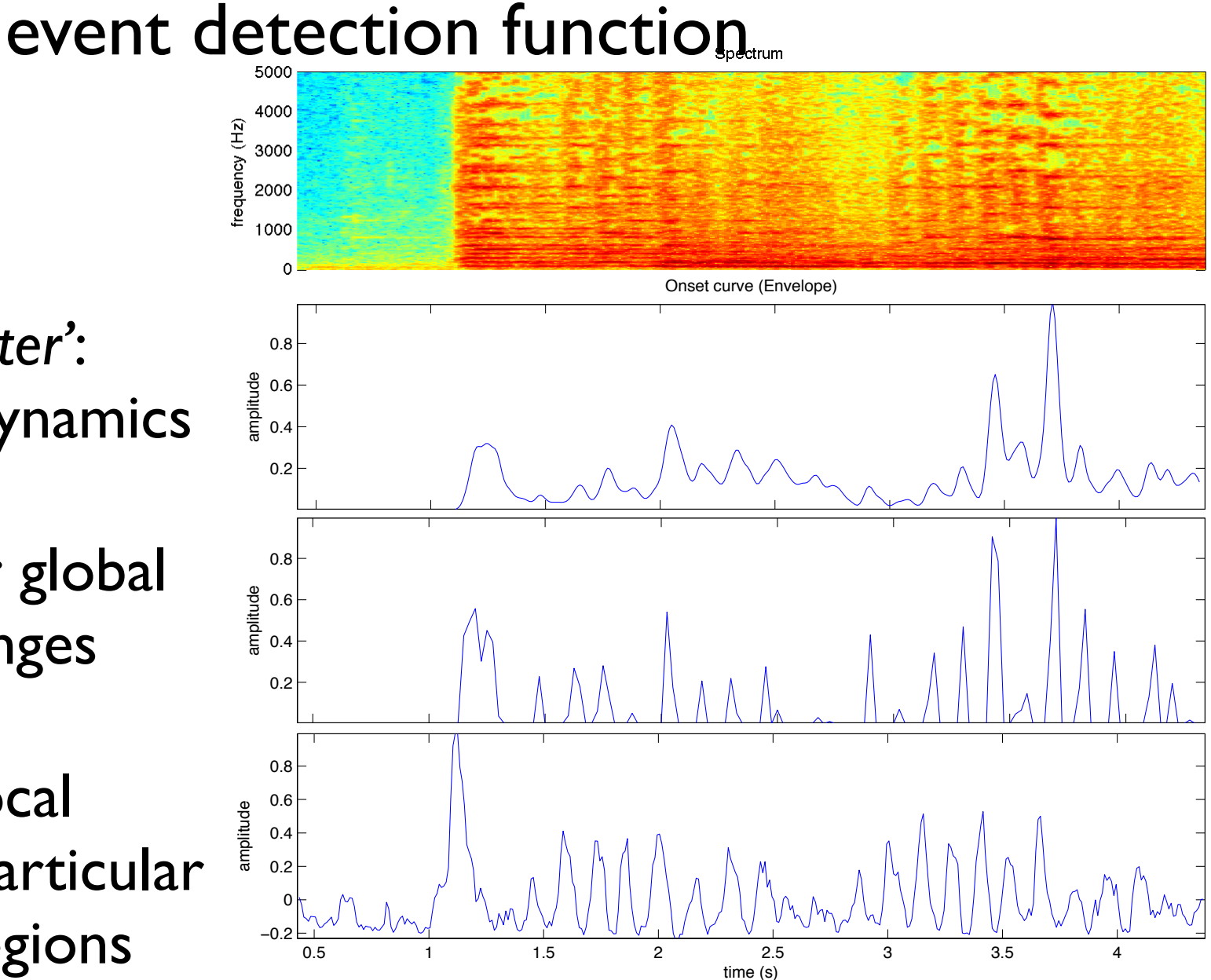

*mirevents*

![](_page_4_Figure_0.jpeg)

- *• 'SpectralFlux':* global spectral changes
- *• 'Emerge'*: local changes in particular frequency regions

![](_page_4_Figure_3.jpeg)

*mirevents*

time (s)

# *mirevents(..., 'Attack')*

![](_page_5_Figure_1.jpeg)

### *mirattackslope*  average slope of note attacks

![](_page_6_Figure_1.jpeg)

*• o = mirevents('ragtime.wav', 'Attacks')*

• *mirattackslope(o)*

### *mirattackleap* amplitude of note attacks

![](_page_7_Figure_1.jpeg)

*• o = mirevents('ragtime.wav', 'Attacks')*

• *mirattackleap(o)*

# Tempo estimation?

### • '*george.wav*'

- What tempo in BPM? You can tap on the beat while listening:
	- <http://www.all8.com/tools/bpm.htm>
- How to estimate tempo using the *MIRtoolbox* operators presented last week?

### *mirtempo*  tempo (in beats per minute)

Roughly:

- *• <sup>o</sup> = mirevents('file.wav', 'Filter')*
- *• do = mirevents(o, 'Diff')*
- *• ac = mirautocor(do, 'Resonance')*
- *• pa = mirpeaks(ac, 'Total', 1)* In short:
- $\mathbf{[t, pa]} =$  mirtempo('file.wav')

![](_page_9_Figure_7.jpeg)

### *mirtempo*  resonance curves

- *• mirautocor(…, 'Resonance', 'Toiviainen') (Toiviainen & Snyder, 2003)*
- *• mirautocor(…, 'Resonance', 'vanNoorden') (van Noorden & Moelants, 2001)*
- Emphasis on the best perceived tempi

![](_page_10_Figure_4.jpeg)

### *mirtempo*  tempo estimation

- How to estimate tempo for such audio excerpt?
	- *• 'czardas.wav'*

![](_page_12_Figure_0.jpeg)

## *mirtempo* Try for instance: mirtempo('george.wav', 'Frame')

![](_page_13_Figure_1.jpeg)

### *mirmetre* Try for instance: mirmetre('george.wav')

### tracking all metrical levels

![](_page_14_Figure_2.jpeg)

### *mirmetre* tracking all metrical levels

- *• m = mirmetre(…)*
- *• t = mirtempo(m)*

or:

•  $\lceil t \, m \rceil$  = mirtempo(..., *'Metre')*

![](_page_15_Figure_5.jpeg)

• The tempo curve is associated to one particular metrical level.

### *mirmetre* tracking all metrical levels Influence of the onset detection method

![](_page_16_Figure_1.jpeg)

# Beat/rhythmic/metrical strength, clarity

- Subjective judgment:
	- How easily I can perceive the underlying pulsation in music.

![](_page_17_Figure_3.jpeg)

### *mirpulseclarity* beat strength

• Characterisation of the autocorrelation function

![](_page_18_Figure_2.jpeg)

*'KurtosisAutocor' 'TempoAutocor' 'EntropyAutocor' 'MaxAutocor' 'MinAutocor'* (Lartillot et al., 2008)

• cf. also *beat strength* (Tzanetakis, Essl & Cook, 2002): variability of the autocorrelation curve throughout time

![](_page_19_Figure_0.jpeg)

![](_page_20_Figure_0.jpeg)

### *mirkeystrength*  probability of key candidates

- Chromagram compared to typical chromagrams representing each possible key (or mode).
- Detection of the most probably key (or mode).

![](_page_21_Figure_3.jpeg)

![](_page_22_Figure_0.jpeg)

•  $[$ **k**  $\mathsf{c}$   $\mathsf{s}$  $]$  = mirkey(...)

![](_page_23_Figure_0.jpeg)

![](_page_24_Figure_0.jpeg)

•  $[k \ c \ s] =$  mirkey(..., 'Frame')

![](_page_25_Figure_1.jpeg)

## *mirmode*  mode estimation

![](_page_26_Figure_1.jpeg)

![](_page_27_Figure_0.jpeg)

# *mirkeysom*

### self-organizing map projection of chromagram

![](_page_28_Figure_2.jpeg)

Toiviainen & Krumhansl, "Measuring and modeling real-time responses to music: The dynamics of tonality induction", *Perception* 32-6, pp. 741–766, 2003.

### *mirsimatrix* similarity matrix

![](_page_29_Figure_1.jpeg)

![](_page_30_Figure_0.jpeg)

*SPIE Storage and Retrieval for Multimedia Databases*, 5021, 167-75.

### *mirsimatrix*  measure. Represent the B-dimensional spectral data computed for N windows of a digital audio file by the vectors <u>mirsimatrix</u>  $s_{\rm max}$  and  $s_{\rm max}$  as illustrated in the right panel of  $S$  are right panel of  $S$  are elements of  $S$  are elements of  $S$  are elements of  $S$  are elements of  $S$  are elements of  $S$  are elements of  $S$  are elements of measure. Represent the B-dimensional spectral data computed for N windows of a digital audio file by the vectors  $s_{\rm max}$  and  $s_{\rm max}$  as illustrated in the right panel of  $S$  are right panel of  $S$  are elements of  $S$  are elements of  $S$  are elements of  $S$  are elements of  $S$  are elements of  $S$  are elements of  $S$  are elements of measure. Represent the B-dimensional spectral data computed for N windows of a digital audio file by the vectors  $\mathbf{s}$  as illustrated in the right panel of  $\mathbf{s}$ measure. Represent the B-dimensional spectral data computed for N windows of a digital audio file by the vectors  $s_{\rm eff}$  and  $s_{\rm eff}$  as illustrated in the right panelof  $\epsilon$  are right panelof  $\epsilon$

### similarity matrix

Dissimilarity matrix

Similarity matrix

![](_page_31_Figure_4.jpeg)

### *mirsimatrix(a, 'Similarity', 'exponential')* norm or non-negative exponential measures, such as norm or non-negative exponential measures, such as norm or non-negative exponential measures, such as norm or non-negative exponential measures, such as

 $d_{exp}(v_i, v_j) = \exp(-d_{cos}(v_i, v_j))$ 

Foote, Cooper. "Media Segmentation using Self-Similarity Decomposition", selless when the and Retrieval for Multimedia Databases, 5021, 167-75. *mirsimatrix*  similarity matrix

- For instance:
	- *• s = mirspectrum(…, 'Frame', …)*
	- *• mirsimatrix(s)*

- Observe the structure of this excerpt along different musical dimensions:
	- '*george.wav*'

# *mirnovelty* **MIMOVEITY**<br>
novelty, kernel method

• Convolution with checkerboard kernel along the diagonal of *mirsimatrix*

20 40

• Peaks indicate transitions between phases

![](_page_33_Figure_3.jpeg)

## *mirnovelty* novelty, kernel method

- *• mirnovelty(…, 'Kernel', N)*
	- where N is the kernel size

- Observe the structure of this excerpt using different kernel sizes:
	- '*george.wav*'

![](_page_35_Figure_0.jpeg)

### *mirsegment* segmentation

- *• nv = mirnovelty(sm)*
- *• <sup>p</sup> = mirpeaks(nv)*
- *• sg = mirsegment('mysong', p)*
- *• mirplay(sg)*
- $s =$ *mirmfcc(* $sg$ *)*
- *• sm = mirsimatrix(s)*

![](_page_36_Figure_7.jpeg)

![](_page_36_Figure_8.jpeg)

![](_page_36_Figure_9.jpeg)

![](_page_36_Figure_10.jpeg)

# **Statistics**

- *• mirstat*
	- mean
	- standard deviation
	- slope
	- periodicity
- *• mirhisto*

![](_page_37_Figure_7.jpeg)

![](_page_37_Figure_8.jpeg)

![](_page_37_Figure_9.jpeg)

• moments

 $< 0$ 

- *• mircentroid*
- *• mirspread*
- *• mirskewness*
- *• mirkurtosis*

 $> 0$ 

## *mirfeatures* batch of features

- *• mirzerocross*
- *• mircentroid*
- *• mirbrightness*
- *• mirspread*
- *• mirskewness*
- *• mirkurtosis*
- *• mirrolloff*
- *• mirentropy*
- *• mirflatness*
- *• mirroughness*
- *• mirregularity*
- *• mirinharmonicity*
- *• mirmfcc*
- *• mirfluctuation*
- *• mirattacktime*
- *• mirattackslope*
- *• mirlowenergy*
- *• mirflux*
- *• mirpitch*
- *• mirchromagram*
- *• mirkeystrength*
- *• mirkey*
- *• mirmode*
- *• mirhcdf*
- *• mirtempo*
- *• mirpulseclarity*

### *mirfeatures('Folder', 'Stat')*

### *mirexport* exportation of statistical data to files

- *mirexport(filename, ...)* adding one or several data from *MIRtoolbox* operators.
- *mirexport('result.txt', ...)* saved in a text file.
- *mirexport('result.arff', ...)* exported to WEKA for data-mining.
- *mirexport('Workspace', ...)* saved in a Matlab variable.

![](_page_40_Figure_0.jpeg)

![](_page_41_Picture_139.jpeg)

Eerola & Vuoskoski. A comparison of the discrete and dimensional models of emotion in music. Psychology of Music.

# *miremotion*

![](_page_42_Picture_311.jpeg)

![](_page_42_Picture_312.jpeg)

**fear**

**Feature** 

RMS var

fluctuation

harm. change

tonal novelty

![](_page_42_Picture_313.jpeg)

**tender**

**Feature β**

RMS var  $\vert$  -.42

sp. centroid  $\vert$  .14

key clarity .11

harm. change  $|-10$ 

tonal novelty  $\vert$  -.01

![](_page_42_Picture_314.jpeg)

![](_page_42_Picture_315.jpeg)

# Part 2

- Rhythm, metrical structure
- Tonal analysis
- Segmentation, structure
- **•** Statistics
- Music & emotion
- **• Advanced use**

![](_page_44_Figure_0.jpeg)

![](_page_45_Figure_0.jpeg)

![](_page_46_Figure_0.jpeg)

![](_page_47_Figure_0.jpeg)

![](_page_48_Figure_0.jpeg)

![](_page_49_Figure_0.jpeg)

### *get*  returns fields of encapsulated data

*a* = *miraudio('ragtime')*; **error** Encapsulated data

- *get(a, 'xName')*
- *get(a, 'xData')*
- *get(a, 'yName')*
- *get(a, 'yData')*
- *get(a, 'yUnit')*
- *get(a, 'FramePos')*
- *get(a, 'Sampling')*
- *get(a, 'NBits')*
- *get(a, 'Title')*
- *get(a, 'FileName')*
- *get(a, 'Label')*
- *get(a, 'Channels')*
- *get(a, 'xPeakSample')*
- *get(a, 'xPeakUnit')*
- *get(a, 'xPeakInterpol')*
- *get(a, 'yPeak')*
- *get(a, 'yPeakInterpol')*

## *get* returns fields of encapsulated data

s = mirspectrum('ragtime'); - Fincapsulated data

- *get(s, 'Frequency') = get(s, 'xData')*
- *get(s, 'Magnitude') = get(s, 'yData')*
- *get(s, 'Phase')*
- *get(s, 'xScale')* (= *'Freq', 'Mel', 'Bark'*)
- *get(s, 'Power')*
- *get(s, 'dB')*

# memory management

![](_page_52_Figure_1.jpeg)

![](_page_52_Figure_2.jpeg)

![](_page_53_Picture_0.jpeg)

### avoid useless call to *miraudio*

![](_page_54_Figure_1.jpeg)

### avoid useless call to *miraudio*

![](_page_55_Figure_1.jpeg)

• *c = mirmfcc('Folder')*

![](_page_55_Figure_3.jpeg)

### avoid useless call to *mirframe*

![](_page_56_Figure_1.jpeg)

### what if *miraudio* (or *mirframe*) really necessary?

? • *a = miraudio('hugefile', 'Sampling', 11025);* • *c = mirmfcc(a)*

*a*

**↓** 

![](_page_57_Figure_2.jpeg)

# *mireval*

### flowchart design and evaluation

• *a = miraudio('Design', 'Sampling', 11025);*

*a*

**↓** 

- $c =$  mirmf $cc(a)$ ;
- *mireval(c, 'hugefile')*

![](_page_58_Figure_5.jpeg)

# *mireval*

### flowchart design and evaluation

*s*

*c*

- *s = mirspectrum('Design', 'Frame');*
- *c = mircentroid(s);*
- *mireval(c, 'hugefile')*

![](_page_59_Figure_5.jpeg)

# *mireval*

### flowchart design and evaluation

*s*

*c*

- *s = mirspectrum('Design', 'Frame');*
- *c = mircentroid(s);*
- *mireval(c, 'Folder')*

![](_page_60_Figure_5.jpeg)

![](_page_61_Figure_0.jpeg)

### *mirstruct*  complex flowchart

- *myflow = mirstruct;*
- *myflow.tmp.s = mirspectrum('Design', 'Frame');*
- *myflow.cent = mircentroid(myflow.tmp.s);*
- *myflow.ceps = mircepstrum(myflow.tmp.s);*
- *res = mireval(myflow, 'Folder');*

![](_page_62_Figure_6.jpeg)

### complex flowchart

![](_page_63_Figure_1.jpeg)

- *• f = mirstruct;*
- *• f.dynamics.rms = mirrms('Design', 'Frame')*
- *• f.tmp.onsets = mironsets('Design');*
- *• f.rhythm.tempo = mirtempo(f.tmp.onsets, 'Frame');*
- *• f.tmp.attacks = mironsets(f.tmp.onsets, 'Attacks');*
- *• f.rhythm.attack.time = mirattacktime(f.tmp.attacks);*
- *• f.rhythm.attack.slope = mirattackslope(f.tmp.attacks);*